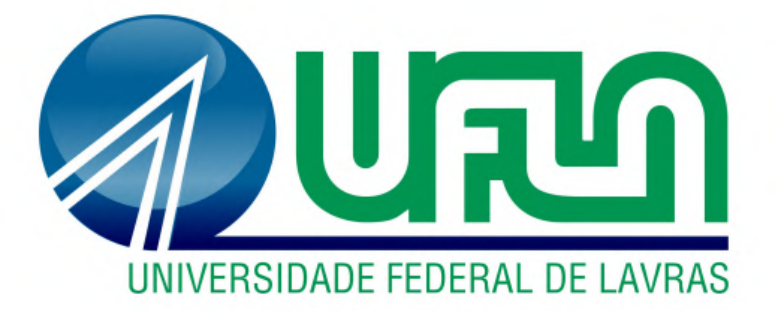

# **GUILHERME WILLIAN DOS SANTOS RIBEIRO**

# **USO DE MÓDULO GEOGRÁFICO PARA VISUALIZAÇÃO, ANÁLISE E AUXÍLIO NA TOMADA DE DECISÕES SOBRE SEGURANÇA DE BARRAGENS**

**LAVRAS - MG 2023**

## **GUILHERME WILLIAN DOS SANTOS RIBEIRO**

# **USO DE MÓDULO GEOGRÁFICO PARA VISUALIZAÇÃO, ANÁLISE E AUXÍLIO NA TOMADA DE DECISÕES SOBRE SEGURANÇA DE BARRAGENS**

Monografia apresentada à Universidade Federal de Lavras, como parte das exigências do Curso de Engenharia Civil, para a obtenção do título de Bacharel.

Prof. Dr. Gilberto Coelho Orientador

Dra. Sarita Soraia de Alcântara Laudares Coorientadora

> **LAVRAS - MG 2023**

## **GUILHERME WILLIAN DOS SANTOS RIBEIRO**

# **USO DE MÓDULO GEOGRÁFICO PARA VISUALIZAÇÃO, ANÁLISE E AUXÍLIO NA TOMADA DE DECISÕES SOBRE SEGURANÇA DE BARRAGENS**

Monografia apresentada à Universidade Federal de Lavras, como parte das exigências do Curso de Engenharia Civil, para a obtenção do título de Bacharelado.

Aprovado em 07 de Dezembro de 2023.

Banca examinadora

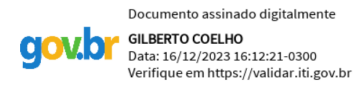

Prof. Dr. Gilberto Coelho UNIVERSIDADE FEDERAL DE LAVRAS

\_\_\_\_\_\_\_\_\_\_\_\_\_\_\_\_\_\_\_\_\_\_\_\_\_\_\_\_\_\_\_\_\_\_ João Antônio Nogueira Reis

 $\mathcal{L}_\text{max}$ Jaqueline Isabel de Souza

### **RESUMO**

As barragens foram de suma importância para o desenvolvimento humano e seguem sendo importantes por estarem diretamente ligadas com a geração de energia elétrica, abastecimento de água, controle de enchentes, navegação, contenção de rejeitos, saneamento e irrigação. Porém são obras de alto risco devido à possibilidade de ruptura que podem gerar enormes tragédias e causar perdas em diversos aspectos, como humanas, materiais, ambientais, dentre tantas outras. Para garantir a segurança é crucial fiscalizar as numerosas barragens no país, considerando suas diversas condições de conservação e os riscos associados a possíveis rupturas, o que se torna um desafio significativo. Diante disso, a Agência Nacional de Águas e Saneamento Básico (ANA) e a Universidade Federal de Lavras (UFLA) firmaram um Termo de Execução Descentralizada (TED, com um eixo focado em Segurança de Barragens. Para isso foi criado um Módulo Geográfico para visualizar e analisar as barragens existentes no Brasil, auxiliando assim na tomada de decisões sobre a segurança das mesmas.

Para desenvolvimento, foram utilizadas três inovações tecnológicas baseadas em Inteligência Artificial (IA): NLP (Processamento de Linguagem Natural) para extrair informações e criar bancos de dados, ML (Aprendizado de Máquina) para analisar consistências e conformidades nos dados, e RPA (Automação de Processos Robóticos) para verificação e classificação de documentos segundo critérios pré-estabelecidos. Depois que os dados foram verificados partiu-se para a criação do mapa interativo com o *ArcGIS Online*.

Com esse Módulo Geográfico será possível visualizar diversas informações das mais de vinte e cinco mil barragens cadastradas, como o dano potencial de uma barragem, categoria de risco, dentre outras, e isso o torna uma excelente ferramenta para garantir a segurança de nossas barragens.

**Palavras-chave:** Geotecnologias. Gestão de Riscos. Monitoramento Ambiental. Sistemas de Informação Geográfica. GIS. SNISB

### **ABSTRACT**

Dams have been of paramount importance to human development and continue to be essential due to their direct connection to electricity generation, water supply, flood control, navigation, waste containment, sanitation, and irrigation. However, they are high-risk structures due to the potential for rupture, which can lead to enormous tragedies and cause losses in various aspects, such as human lives, materials, the environment, among others. To ensure safety, it is crucial to monitor the numerous dams in the country, considering their diverse conservation conditions and the risks associated with potential ruptures, which becomes a significant challenge. Considering this, the Agência Nacional de Águas e Saneamento Básico (ANA) and the Universidade Federal de Lavras (UFLA) have entered into a Termo de Execução Descentralizada (TED), with a focus on Dam Safety. For this purpose, a Geographic Module was created to visualize and analyze existing dams in Brazil, thus aiding in decision-making regarding their safety.

Three technological innovations involving Artificial Intelligence (AI) were used for the development: Natural Language Processing (NLP) to extract information and create databases, Machine Learning (ML) to analyze consistencies and conformity in the information, and Robotic Process Automation (RPA) for document verification and classification based on predefined criteria. Subsequently, the data was verified, leading to the creation of an interactive map using ArcGIS Online.

With this Geographic Module, it is possible to visualize various pieces of information about the more than twenty-five thousand registered dams, such as potential damage and risk categories, making it an excellent tool to ensure the safety of our dams.

**Keywords:** Geotechnologies, Risk Management, Environmental Monitoring,Geographic Information Systems, GIS, SNISB

## **SUMÁRIO**

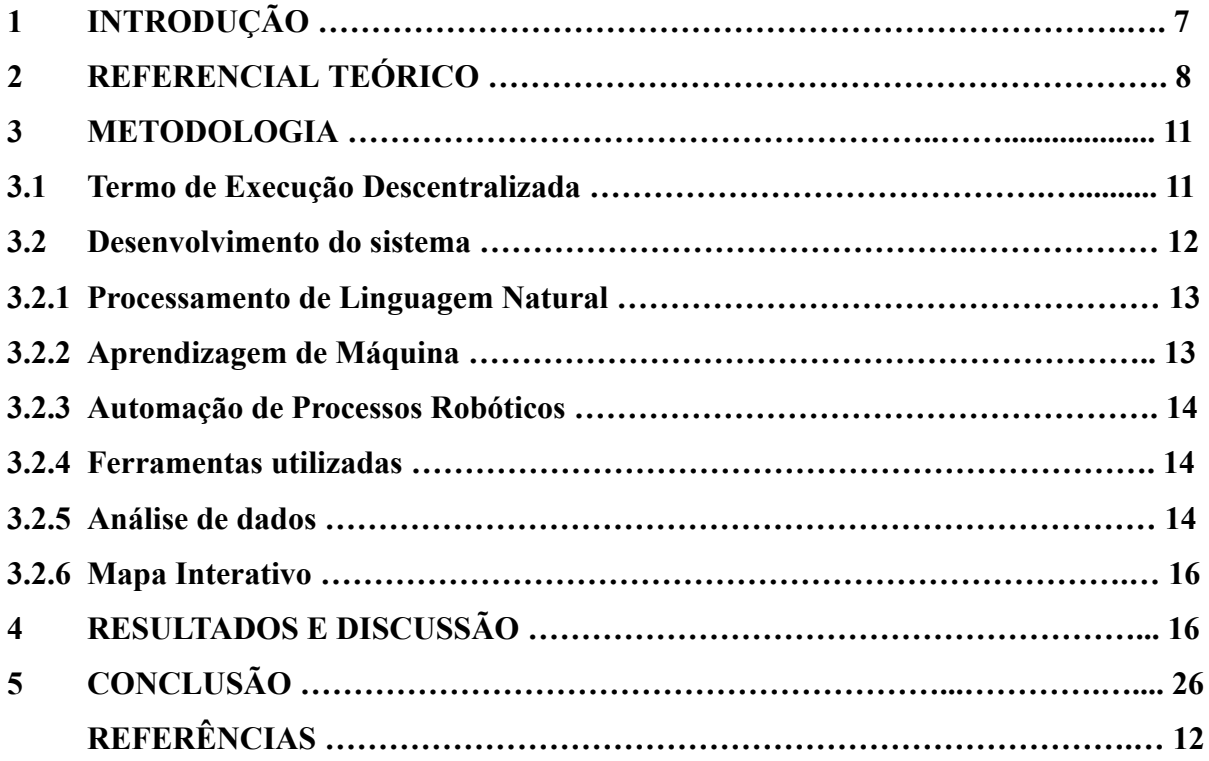

## **1 INTRODUÇÃO**

As barragens são estruturas, criadas pelo ser humano há milênios, que tiveram uma enorme importância para o desenvolvimento humano e seguem sendo importantes por estarem diretamente ligadas a diversas necessidades humanas com a geração de energia elétrica, abastecimento de água, controle de enchentes, navegação, contenção de rejeitos, saneamento e irrigação. Entretanto esse desenvolvimento humano vem atrelado com um risco elevado por esse tipo de estrutura ter possibilidade de rompimento, o que acarreta enormes tragédias com perdas humanas, materiais, ambientais, dentre outras, como já foi visto nos últimos anos com os acidentes de Mariana em 2015 e Brumadinho em 2019, ambos ocorridos no estado de Minas Gerais que deixaram pelo menos trezentos mortos, seis feridos e seiscentos e quarenta e dois desalojados, fora a catástrofe ambiental que é incalculável (FREITAS, 2019).

Para evitar tragédias como as ocorridas ultimamente é necessário fiscalizar e assegurar a segurança de nossas barragens, mas como existe um número bem elevado de barragens pelo país, com vários estados de conservação e em com riscos associados caso ocorra sua ruptura devido aos diversos usos e localidades da instalação isso se torna um desafio significativo. Como Rosal (2019) já abordou, uma das maiores dificuldades pela qual o órgão fiscalizador passa é a falta de informações sobre as barragens. Neste contexto, a criação de uma ferramenta que visa mapear e fornecer dados sobre a segurança das barragens se revela imprescindível.

Como um dos responsáveis pela fiscalização e segurança das barragens por ela outorgadas, e pela criação e constituição do Sistema Nacional de Informações sobre Segurança de Barragens (SNISB), a Agência Nacional de Águas e Saneamento Básico (ANA) identificou junto à UFLA a necessidade de desenvolver um Módulo Geográfico. Isso equivale a um aplicativo interativo, acessível diretamente pelo navegador e que faz uso de Sistemas de Informação Geográfica para o SNISB na ferramenta ArcGIS, da qual a ANA já utiliza e possui licença. Ele incorpora diversas camadas de dados hidrográficos, de localização e funcionalidades como o cálculo da área de contribuição a partir de segmentos de rio e a identificação de áreas afetadas por possíveis inundações. Como a tecnologia GIS (Sistemas de Informação Geográfica) conecta dados a um mapa fornecendo uma base para mapeamento e análise, consegue-se assim aplicá-lo à segurança de barragens, contribuindo para uma gestão mais eficaz e embasada em dados concretos.

Esse trabalho se justifica pela necessidade de fiscalização e garantia da segurança das barragens, visando prevenir tragédias, sendo o Módulo Geográfico do SNISB um elemento essencial nesse contexto.

### **2 REFERENCIAL TEÓRICO**

Barragem consiste em uma estrutura artificial construída para reter, armazenar e controlar a água ou outros materiais, como rejeitos de mineração. Elas se dividem em duas categorias principais: as barragens convencionais, que são erguidas antes do início da fase operacional, e as barragens de rejeitos, que são construídas em fases ao longo da operação. Uma barragem de curso d'água é uma estrutura construída em um leito de água permanente ou temporária, seja em um vale ou em uma escavação previamente realizada com a construção de um dique. Seu propósito principal é o de conter ou acumular substâncias líquidas ou misturas de líquidos e sólidos. Estas estruturas, criadas pelo ser humano há milênios, desempenharam um papel fundamental no progresso de atividades fundamentais, como a agricultura e a pecuária, que, por sua vez, contribuíram para o desenvolvimento de centros urbanos e civilizações. Elas podem variar amplamente em termos de tipologia e tamanho, indo desde pequenos reservatórios destinados a usos locais até enormes construções com múltiplas finalidades (ANA, 2020).

Segundo Gaioto (2003), "uma barragem pode ser construída para atender a uma finalidade específica ou a finalidades múltiplas, como geração de energia elétrica, abastecimento de água, controle de enchentes, navegação, contenção de rejeitos, saneamento e irrigação." Essas estruturas, frequentemente com elevado potencial de risco de ruptura, podem resultar em consequências catastróficas para as próprias barragens, para o meio ambiente, incluindo a destruição da flora e fauna, e, principalmente para as vidas humanas e os bens materiais (ZUFFO, 2005).

A questão da possibilidade de falhas em barragens é uma preocupação incontornável que a humanidade enfrenta. Os esforços em prol da segurança das barragens desempenham um papel de extrema relevância para a sociedade como um todo, e exigem a colaboração de profissionais de diferentes áreas, tais como engenheiros, geólogos e especialistas em sismologia. A coordenação de ações conjuntas pode contribuir para a diminuição das incertezas, no entanto, devido à complexidade em conciliar diferentes perspectivas, não é sempre possível prevenir todas as ocorrências de falhas em barragens (JANSEN, 1983).

A Lei 12.334, de 20 de setembro de 2010, institui o Sistema Nacional de Informações sobre Segurança de Barragens (SNISB) como um dos instrumentos da Política Nacional de Segurança de Barragens (PNSB), o qual deverá manter um registro das condições de segurança de barragens do Brasil, além de incluir um sistema de coleta, tratamento, armazenamento e recuperação de suas informações, devendo contemplar barragens nas fases de planejamento, projeto, construção, primeiro enchimento e primeiro vertimento, operação, desativação e de usos futuros. E ainda monitorar e acompanhar as ações de segurança empregadas pelos responsáveis por barragens (BRASIL, 2010).

Os dados do SNISB são provenientes de trinta e três Órgãos Fiscalizadores de Segurança de Barragens (OFSBs) que representam as entidades responsáveis por manter atualizada a informação de segurança relativa às barragens que regulam. Sendo assim, o SNISB deverá propiciar o monitoramento e o acompanhamento das ações de segurança empregadas pelos responsáveis pelas barragens. No SNISB Fiscalizador, estes OFSBs são responsáveis por cadastrar e manter as informações das barragens sob sua jurisdição, informar as condições de segurança das barragens, classificar as barragens quanto ao Dano Potencial Associado (DPA) e Categoria de Risco (CRI), além de fiscalizar suas barragens, determinando se estas se submetem ou não à PNSB (ANA, 2023).

A segurança das barragens em cursos d'água é contemplada, também, pela Agência Nacional de Águas e Saneamento Básico (ANA). Entre as diversas responsabilidades e medidas propostas pela agência, destaca-se a elaboração do Relatório de Segurança de Barragens (RSB). Este relatório é um instrumento estabelecido pela Política Nacional de Segurança de Barragens (PNSB), que foi instituída pela Lei nº 12.334, de 20 de setembro de 2010, e posteriormente alterada pela Lei nº 14.066, de 30 de setembro de 2020 (ANA, 2023).

O RSB desempenha um papel fundamental ao demonstrar como a segurança das barragens afeta diretamente a vida dos cidadãos. Seus principais objetivos são aumentar a transparência das informações relacionadas a esse tema e apresentar à sociedade uma visão geral sobre o progresso na gestão da segurança das barragens no Brasil e na implementação da PNSB. Além disso, o relatório fornece diretrizes para a atuação de órgãos fiscalizadores, empreendedores responsáveis pelas barragens e a Defesa Civil, e destaca os principais acontecimentos na área durante o ano em questão. O Relatório de Segurança de Barragens é elaborado anualmente, com a coordenação da Agência Nacional de Águas e Saneamento Básico (ANA), com base em informações fornecidas pelas trinta e três entidades nacionais responsáveis pela fiscalização da segurança de barragens. Posteriormente, o RSB é encaminhado ao Conselho Nacional de Recursos Hídricos (CNRH) para avaliação. Após essa etapa, o CNRH encaminha o relatório ao Congresso Nacional, às assembleias legislativas, à Câmara Legislativa do Distrito Federal e aos governos Federal, Estaduais e do Distrito Federal, com o intuito de ampliar o conhecimento e promover a cultura da gestão da segurança de barragens em todo o país (ANA, 2021).

As competências atribuídas à ANA são exercidas via Superintendência de Regulação (SRE) e a Superintendência de Fiscalização (SFI). Neste âmbito, a SRE exerce as suas competências regimentais de Gerência de Outorga, Gerência de Regulação e Gerência de Regulação de Serviços Públicos e Segurança de Barragens. Já a SFI exerce as suas competências regimentais via Gerência de Fiscalização de Uso de Recursos Hídricos, Gerência de Fiscalização de Serviços Públicos e Gerência de Cadastro (ANA, 2021).

Além da ANA, tem-se outros OFSBs envolvidos na implementação e regulamentação da Lei de Segurança de Barragens, como: a Agência Nacional de Energia Elétrica (ANEEL), a Agência Nacional de Mineração (ANM), a Comissão Nacional de Energia Nuclear (CNEN), órgãos ambientais que concedem as licenças de instalação e operação de barragens e as agências de recursos hídricos estaduais (ANA, 2023).

Por fim, outra parte interessada e que se relaciona com o SNISB Fiscalizador envolve os empreendedores, que são os responsáveis pela execução de tarefas no âmbito da PNSB e pelo envio de informações relevantes para os respectivos OFSBs ao qual estão vinculados. Alguns órgãos como o Instituto do Meio Ambiente e Recursos Hídricos (INEMA), da Bahia, fornecem autorização de acesso a seus empreendedores de modo que eles possam manter atualizados no sistema os dados relativos aos Planos de Segurança de suas barragens. E ainda, em atendimento a Resolução CNRH nº 144/2012, o SNISB tem o objetivo de coletar, armazenar, tratar, gerir e disponibilizar para a sociedade as informações relacionadas à segurança de barragens em todo o território nacional (ANA, 2021).

Para fortalecer essa fiscalização pode ser aplicado o Sistema de Informação Geográfica (SIG). De acordo com a ESRI, uma empresa reconhecida globalmente por seus sistemas de informação geográfica e criadora da plataforma *ArcGIS*, um sistema de informação geográfica (SIG) é um sistema que elabora, administra, analisa e cartografa uma ampla gama de dados. O SIG associa dados a um mapa, integrando informações de localização com detalhes descritivos, criando uma base para mapeamento e análise. Isso possibilita sua aplicação na segurança de barragens, já que o SIG auxilia na compreensão de padrões, conexões e contexto geográfico, promovendo uma comunicação mais eficaz, melhorando a gestão e facilitando a tomada de decisões.

Recentemente, inúmeras organizações de diversos setores têm adotado o SIG para elaborar mapas elucidativos, conduzir análises, compartilhar dados e solucionar problemas complexos em todo o mundo. Isso está transformando a dinâmica global, modificando a forma como as operações acontecem. A tecnologia do SIG une a ciência geográfica com ferramentas colaborativas, facilitando às pessoas alcançar um objetivo em comum: extrair informações valiosas de dados diversos, realizar análises espaciais e utilizar aplicativos (ESRI, 2023).

A análise espacial possibilita avaliar a adequação e capacidade, prever e estimar, interpretar e compreender, oferecendo novos insights para embasar tomadas de decisão. Já os aplicativos proporcionam experiências de usuário centradas na execução de tarefas e tornam o SIG acessível a todos, funcionando em praticamente qualquer dispositivo, como celulares, tablets, navegadores web e computadores (ESRI, 2023).

#### **3 METODOLOGIA**

#### **3.1 Termo de Execução Descentralizada**

Em dezembro de 2020, a Agência Nacional de Águas e Saneamento Básico (ANA) e a Universidade Federal de Lavras (UFLA) firmaram o Termo de Execução Descentralizada (TED) n° 11/2020/ANA, tendo como principal objetivo estabelecer compromisso de cooperação institucional e ação coordenada, visando potencializar os processos de Pesquisa e Desenvolvimento (P&D). O TED é composto por oito Eixos Temáticos, em que serão executadas atividades conjuntas de inovação, pesquisa e desenvolvimento. O Eixo 8, denominado Segurança de Barragens, tem suas atividades previstas voltadas ao apoio e estruturação dos dados de segurança de barragens (Figura 3.1), tendo como plataforma o Sistema Nacional de Informações sobre Segurança de Barragens (SNISB).

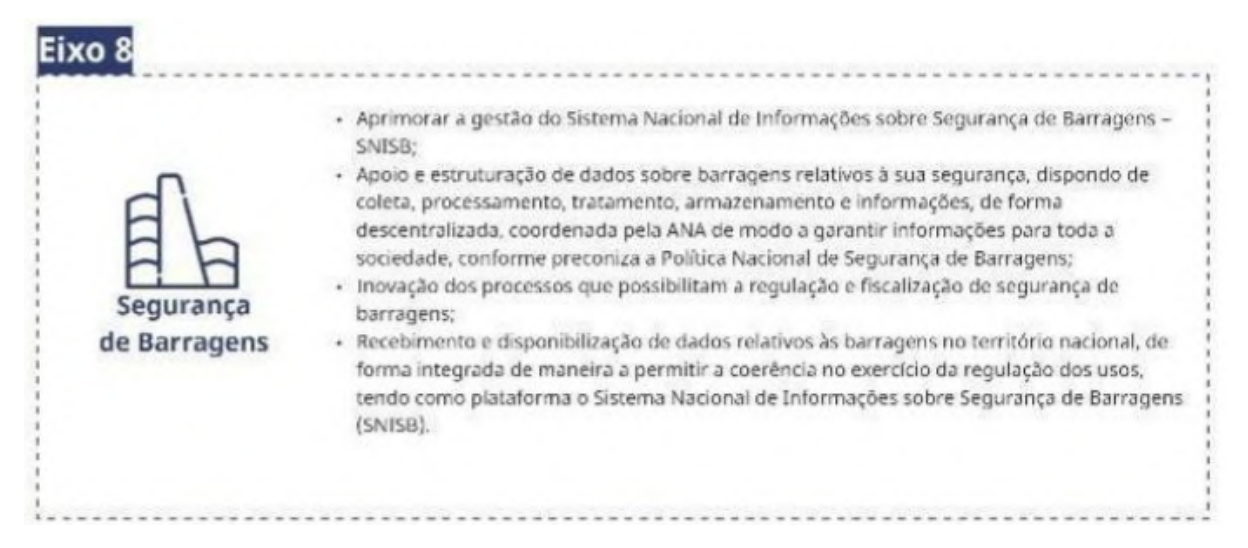

#### Figura 3.1 - Atividades a serem executadas do Eixo 8

Fonte: Documentos de Regras - SNISB Módulos Fiscalizador e Empreendedor

Como a segurança de barragens está diretamente ligada a fiscalização, foi desenvolvido um Módulo Geográfico com esse fim, que incorpora diversas camadas de dados hidrográficos, de localização e que também irá realizar algumas funções como o cálculo da área de contribuição a montante e jusante a partir de um trecho de rio (curso d'água) e ao tentar inserir uma barragem em um determinado trecho, o sistema efetuará uma varredura e identificar se existe alguma barragem por perto (raio de 2 km). Transformar cada componente em uma camada, permitindo que o usuário selecione e/ou filtre (por município, estado, órgão fiscalizador, empreendedor, etc.), localidades afetadas pela mancha de inundação (base IBGE) e medição.

#### **3.2 Desenvolvimento do sistema**

No contexto das funcionalidades deste desenvolvimento foi verificado a possibilidade de aplicação de três inovações tecnológicas envolvendo Inteligência Artificial (IA), com a utilização de NLP (*Natural Language Processing* ou Processamento de Linguagem Natural) que faz uso da inteligência artificial para permitir aos computadores gerar, compreender e manipular a linguagem humana, ML (*Machine Learning* ou Aprendizagem de Máquina) que é um sistema capaz de ajustar seu comportamento de forma autônoma, aprendendo a partir de suas próprias experiências e da RPA *(Robotic Process Automation* ou Automação de Processos Robóticos) que é a utilização de robôs digitais para desempenhar atividades repetitivas que anteriormente eram realizadas por seres humanos. .

As inovações podem ser incrementais, criadas a partir dos dados disponíveis e aperfeiçoadas a partir da inserção de novos dados e variáveis. E para cada aplicação propõe-se o desenvolvimento de APIs (*Applications Programming Interfaces* ou Interfaces de Programação de Aplicativos), que são conjuntos de ferramentas, definições e protocolos para a criação de aplicações, com interfaces gráficas e fácil uso, explorando os conceitos de interpretabilidade de machine learning.

Descreve-se a seguir sugestões de algumas aplicações destas tecnologias no desenvolvimento do SNISB. Vale ressaltar a necessidade de se alimentar sempre o modelo ML com exemplos de documentos validados/não validados e feedback humano sobre as decisões.

#### **3.2.1 Processamento de Linguagem Natural**

O NLP foi usado para extrair informações específicas de arquivos PDFs, possibilitando, por exemplo: criar Bancos de Dados estruturados a partir de textos não estruturados de documentos enviados como parte dos itens do Plano de Segurança de Barragens; identificar tópicos em um conjunto de documentos, possibilitando, por exemplo, categorizar informações e realizar análise para fazer gestão documental; aplicar Análise de Entidades Nomeadas (NER), possibilitando, por exemplo, identificar entidades (nomes de empresas, pessoas, datas, locais); identificar tópicos subjacentes em um grande conjunto de documentos, possibilitando, por exemplo, realizar análises exploratórias de texto; e criar de resumos, realizar análises, possibilitando classificar tópicos analisar a frequência de palavras.

#### **3.2.2 Aprendizagem de Máquina**

O ML foi aplicado para analisar consistências e conformidades nas informações recebidas em um contexto, possibilitando, por exemplo: identificar inconsistências e apontar incompatibilidades/não conformidade; validar presença de conteúdo mínimo esperado em um documento; classificar automaticamente documentos, possibilitando, por exemplo, rotular um documento com base em seu conteúdo, formato ou finalidade; identificar situações de alto risco, possibilitando desenvolver modelos de previsão de riscos; monitorar variáveis informadas nos documentos enviados e contidas nos campos do SNISB; enviar uma notificação aos responsáveis sobre uma condição de risco iminente, quando a ML detectar determinada condição em uma variável; e, por fim, analisar séries temporais de dados históricos de barragens, possibilitando identificar tendências e padrões que podem indicar problemas de longo prazo.

#### **3.2.3 Automação de Processos Robóticos**

A RPA foi empregada para verificação e classificação de documentos segundo critérios pré-definidos. Isso permitiu a triagem e classificação por tipo, origem e data de recebimento; monitorar prazos, configurando datas e enviando alertas próximos ao vencimento; automatizar a validação de campos, verificando se as informações atendem a condições e sinalizando discrepâncias; identificar assinaturas (por exemplo, o documento "x" deve ter a assinatura do "Responsável Técnico"); comparar versões, destacando alterações feitas (por exemplo, indicando campos alterados pelo empreendedor e notificando o fiscalizador); enviar notificações com base nos resultados da análise das versões; extrair informações-chave dos documentos enviados para inserção automática no sistema ou banco de dados; e gerar relatórios automáticos sobre os documentos enviados no Plano de Segurança de Barragens (PSB), permitindo a extração de dados para elaborar o Relatório de Segurança de Barragens (RSB), que deve ser anualmente enviado pela ANA ao Conselho Nacional de Recursos Hídricos (CNRH).

#### **3.2.4 Ferramentas utilizadas**

Para utilização das abordagens, acima citadas, foram identificadas as ferramentas para desenvolvimento de aplicações IA, todas de código aberto, para realizar o pré-processamento de texto, para o desenvolvimento em aprendizado de máquina e para automação de processos.

Para realizar o pré-processamento de texto foi utilizado ferramentas como o *Python* com NLTK, *scikit-learn* e bibliotecas de NLP específicas, como o *spaCy*, para o aprendizado de máquina fez-se o uso de *Scikit-learn, TensorFlow, Keras,PyTorch, MXNet, Caffe, H2O.ai, XGBoost, AutoML* e *RapidMiner,* para a automação de processos foi usado o *UiPath Community Edition, Robocorp, TagUI, OpenRPA, RPA Framework, Automate, SikuliX* e *Kantu.* Por fim, foi feita a análise e o tratamento dos dados para utilizar o *ArcGIS* em sua versão *online* para transformar os dados em camadas do mapa.

#### **3.2.5 Análise de dados**

O desenvolvimento das interfaces com seus fluxos, arquitetura da informação e campos a serem apresentados para cada perfil de usuário, se embasou na análise de dados do SNISB atual. Para isso considerou-se os relatórios produzidos pelo time de Ciência de Dados da Agência ZETTA. Os documentos gerados pelo diagnóstico da Ciência de Dados tiveram como objetivo identificar inconsistências nas tabelas relacionadas à base de dados,

destacando a quantidade de linhas, colunas e porcentagens de valores ausentes, zeros e únicos nas colunas tabelas do SNISB atual (Figura 3.2).

| GEOVW_BACIA_HIDROGRAFICA<br>GEOVW_COMITE_BACIA_ESTADUAL<br>GEOVW COMITE BACIA FEDERAL<br><b>GEOVW CURSO DAGUA</b><br>HT SNBFT BARRAGEM | 3<br>3<br>4<br>6<br>2 | 19<br>91<br>41<br>22.161 | 0<br>0<br>0 | 0,00%<br>0,00% |
|----------------------------------------------------------------------------------------------------|-----------------------|--------------------------|-------------|----------------|
|                                                                                                    |                       |                          |             |                |
|                                                                                                    |                       |                          |             |                |
|                                                                                                    |                       |                          |             | 0,00%          |
|                                                                                                    |                       |                          | 0           | 0,00%          |
|                                                                                                    |                       | $\bf{0}$                 | 0           | 0,00%          |
| HT SNBTB CORPOBARRAGEM                                                                                                    | 2                     | 0                        | 0           | 0,00%          |
| HT_SNBTB_ORGANIZACAO                                                                                                    | 2                     | 0                        | 0           | 0,00%          |
| SNBFT_BARRAGEM                                                                                                    | 60                    | 26.061                   | 928.296     | 59,40%         |
| SNBMV BARRAGEM                                                                                                    | 22                    | 26.303                   | 135.746     | 23,50%         |
| SNBMV LISTAGEM BARRAGEM                                                                                                    | 25                    | 26.303                   | 149.254     | 22,70%         |
| SNBTA FASEVIDA BARRAGEM                                                                                                    | 2                     | 32.320                   | 0           | 0,00%          |
| SNBTA_PESSOA_ORGANIZACAO                                                                                                    | 2                     | 2.184                    | 0           | 0,00%          |
| <b>SNBTB ABAS</b>                                                                                                    | 3                     | 8                        | 0           | 0,00%          |
| SNBTB_ALTERACAO_REABILITACAO                                                                                                    | 8                     | 11                       | 31          | 35,20%         |
| SNBTB AUTORIZACAO                                                                                                    | 8                     | 23.900                   | 86.071      | 45,00%         |
| SNBTB CARACT TECNICAS COMP                                                                                                    | 16                    | 12.606                   | 145.322     | 72,10%         |
| SNBTB CARGAPLANILHA                                                                                                    | 7                     | 0                        | 0           | 0,00%          |
| SNBTB_CONTATO_EMERGENCIA                                                                                                    | 8                     | 380                      | 372         | 12,20%         |
| SNBTB_CONTROLE_FISCALIZADOR                                                                                                    | 18                    | 3.060                    | 37.019      | 67,20%         |
| SNBTB CORPOBARRAGEM                                                                                                    | 28                    | 24.711                   | 474.047     | 68,50%         |
| SNBTB_DOCUMENTO                                                                                                    | 11                    | 7.119                    | 21.455      | 27,40%         |
| SNBTB DOMINOS                                                                                                    | 5                     | 40                       | 6           | 3,00%          |
| SNBTB ECLUSA                                                                                                    | 8                     | 1.798                    | 10.783      | 75,00%         |
| SNBTB_EMPREENDEDOR                                                                                                    | 8                     | 6.105                    | 32.679      | 66,90%         |
| SNBTB_EMPREENDEDOR_BARRAGEM                                                                                                    | 6                     | 12.931                   | 12.760      | 16,40%         |
| SNBTB_ENTIDADEFISCALIZADORA                                                                                                    | 9                     | 116                      | 593         | 56,80%         |
| SNBTB_ENTIDADEFISCAL_BARRAGEM                                                                                                    | 6                     | 26.089                   | 26.018      | 16,60%         |
| SNBTB_ENTIDADE_EXTERNA                                                                                                    | 7                     | 0                        | 0           | 0,00%          |

Figura 3.2 - Recorte da análise e diagnóstico da base SNISB atual

Fonte: Documentos de Regras - SNISB Módulos Fiscalizador e Empreendedor

Para prototipação da solução apresentada no documento de regras, considerou-se o diagnóstico observando-se suas planilhas que indicavam colunas nulas em todas as linhas, o que sugeria que nunca tinham sido utilizadas e confronto com consultas diretas às Views do Sistema de Gerenciamento de Banco de Dados (SGBD) do SNISB atual em produção. Tal análise possibilitou inferir sobre a massa de dados da base SNISB, gerando insights para embasar decisões sobre manter ou não determinados campos na nova versão do SNISB.

#### **3.2.6 Mapa Interativo**

Também foi desenvolvido pela equipe de geotecnologias em atendimento ao Eixo 8 do TED uma aplicação WebApp Builder em ambiente Esri Enterprise que oferece acesso a ferramentas de processamentos para análises específicas do tema. No geral a aplicação conta com três ferramentas chaves desenvolvidas em código *Python* e SQL, na qual duas delas já estavam funcionais com versões prévias apresentadas aos demandantes, porém com solicitações de ajustes, como descrito a seguir:

- Bacias a montante código que utiliza a modelagem Otto para determinar a área de contribuição, bacias hidrográficas, a montante de um determinado trecho no qual seria instalado uma barragem. Código construído, porém, com pedido de ajuste pela equipe do Snisb: incluir bacia em análise no resultado.
- Trechos a jusante código que utiliza a modelagem Otto para determinar todos os trechos de hidrografia a jusante, ou seja, possivelmente afetados, pela instalação de uma barragem em um trecho em análise. Código construído, porém, com pedido de ajuste pela equipe do Snisb: incluir trecho em análise no resultado.
- Áreas afetadas código o qual utilizaria relacionamentos espaciais e tabulares (abastecimento) para determinar as áreas possivelmente afetadas em caso de dam-break (rompimento). Não chegou a ter versão prévia devido às paralisações.

#### **4 RESULTADOS E DISCUSSÕES**

Com o tratamento dos dados foi possível gerar dashboards para acompanhamento do número de Barragens Cadastradas, Barragens Submetidas à Lei, além de visualizar a quantidade de barragens com Dano Potencial Associado (DPA) Alto, Médio, Baixo e Não Classificado, que indica quanto estrago ela pode causar caso aconteça o rompimento, como mostrado na Figura 4.1.

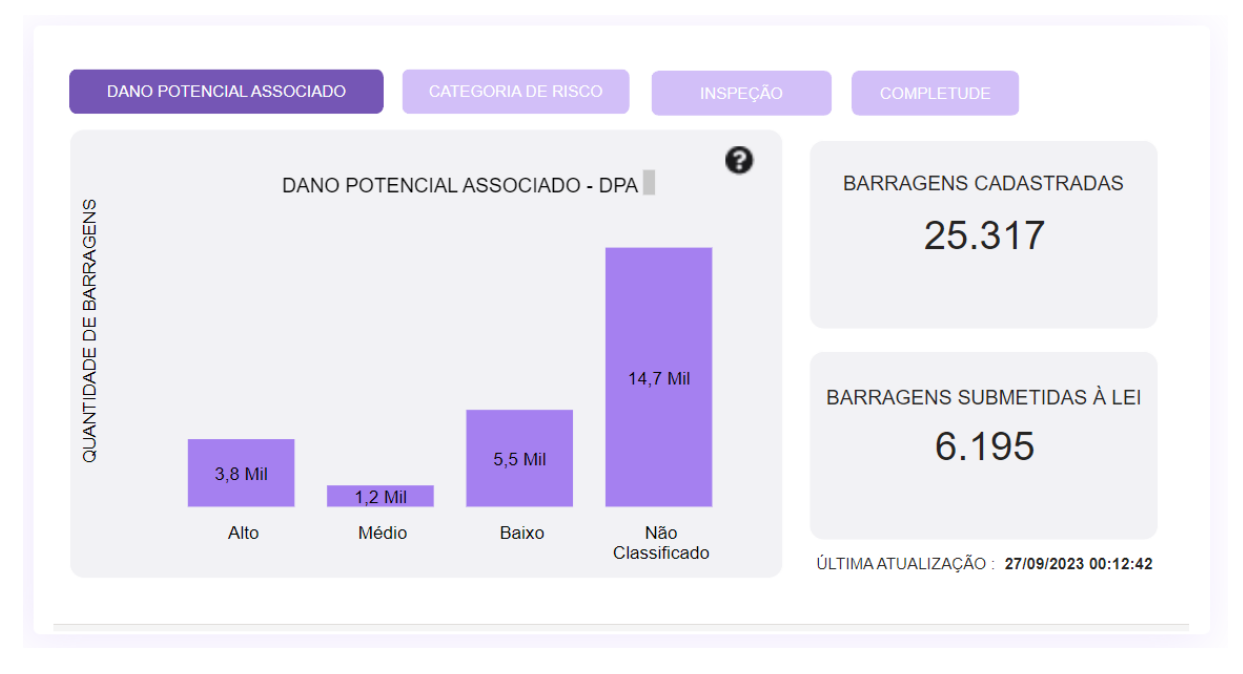

### Figura 4.1 - DPA das barragens

Fonte: SNISB (2023)

Também é possível visualizar a quantidade de barragens com Categoria de Risco (CRI) Alto, Médio, Baixo e Não Classificado, que é determinada pelas características construtivas e de conservação, como mostrado na Figura 4.2.

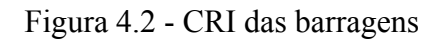

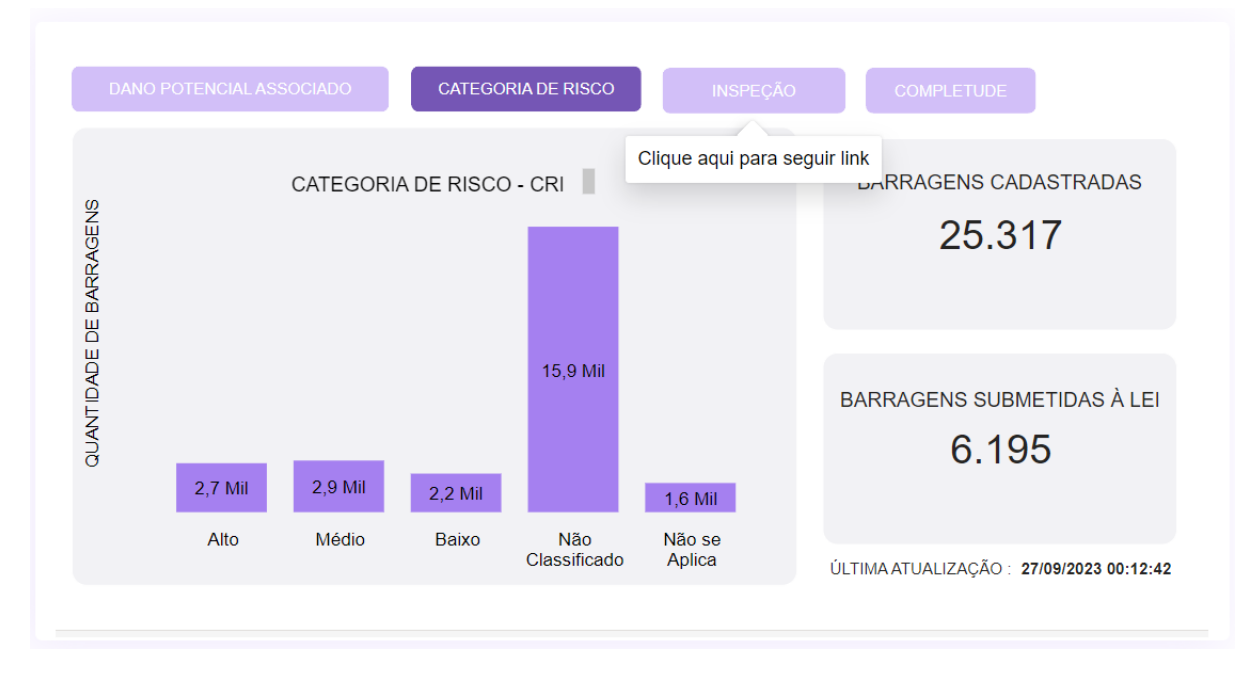

Fonte: SNISB (2023)

Além disso, também consegue-se observar a quantidade de barragens inspecionadas por ano pelo empreendedor, como mostra a Figura 4.3.

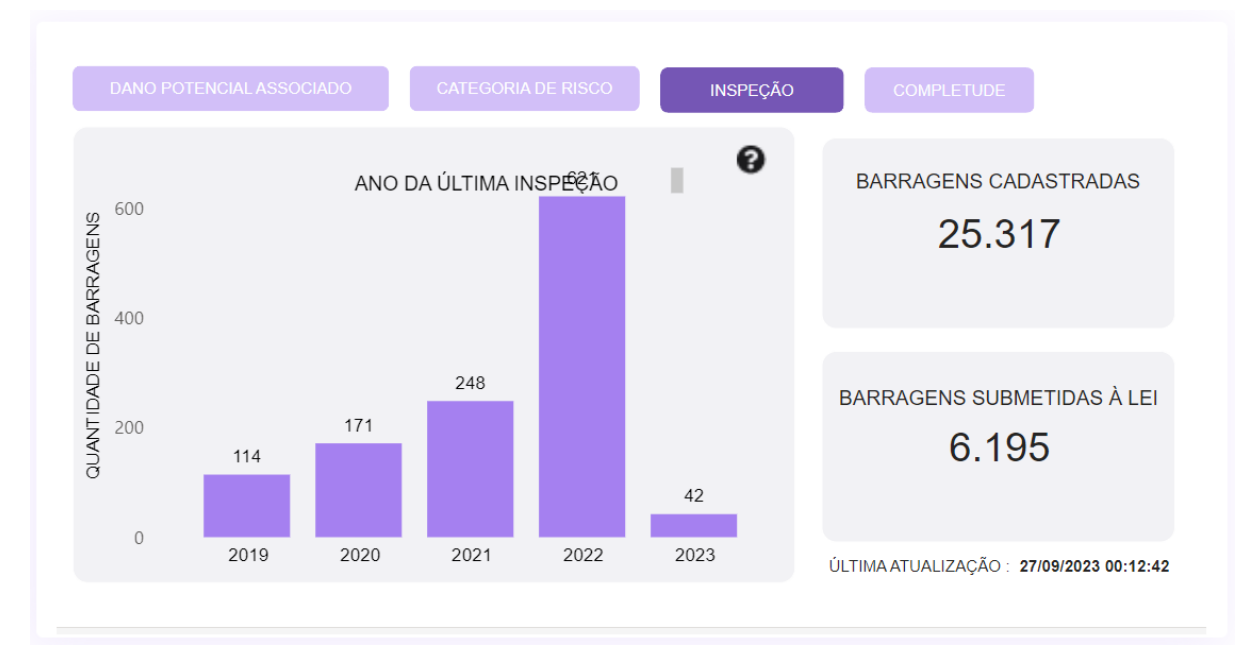

Figura 4.3 - Ano da última inspeção das barragens

Fonte: SNISB (2023)

E para finalizar temos o Índice de Completude da Informação (ICI), que é quão completas estão as informações da barragem no cadastro (Figura 4.4).

### Figura 4.4 - ICI da barragens

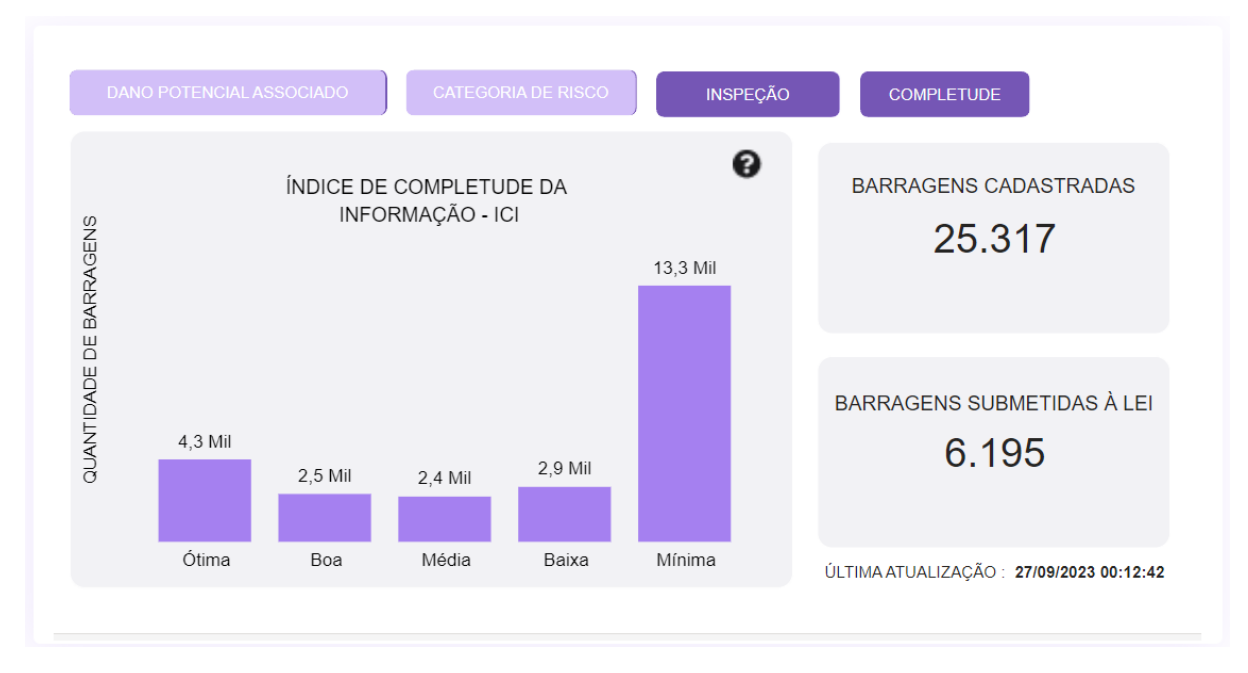

Fonte: SNISB (2023)

Esses dados também foram utilizados para o desenvolvimento da parte visual do Módulo Geográfico, que apresenta legenda, lista de camadas, filtro de informações, ferramenta de medição, galeria de mapa base, contando também com opções de adicionar dados e compartilhar o mapa, como é possível observar na Figura 4.5.

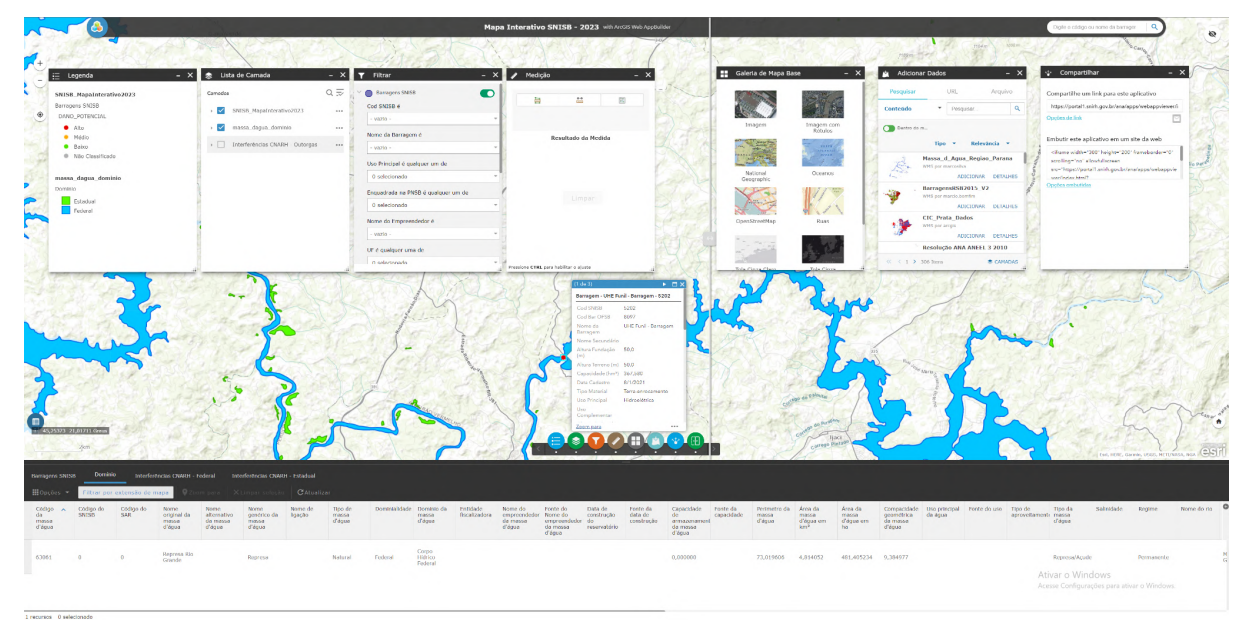

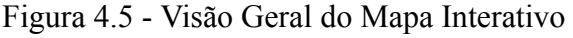

#### Fonte: SNISB (2023)

Esse módulo tem como objetivo permitir a visualização das camadas hidrográficas no âmbito nacional de forma dinâmica e interativa, como as captações para abastecimento humano, consumo humano, abastecimento público e esgotamento sanitário, Outorga Estadual (superficial) e Federal (superficial e subterrânea especificando o abastecimento público), barragens federais e estaduais, base de massas d'água, base de manchas de inundação, rede hidrometeorológica, rede hidrográfica, além de apresentar as localidades, cidades e distritos IBGE (utilizando a base de dados do IBGE).

A Figura 4.6 é um exemplo desse sistema sendo utilizado para obter informações da barragem da Usina Hidrelétrica do Funil. Primeiramente deve-se acessar o mapa interativo que é encontrado facilmente na página inicial do SNISB ou simplesmente utilizar link: https://portal1.snirh.gov.br/ana/apps/webappviewer/index.html?id=474f370353914652a5c900 066abc0f70.

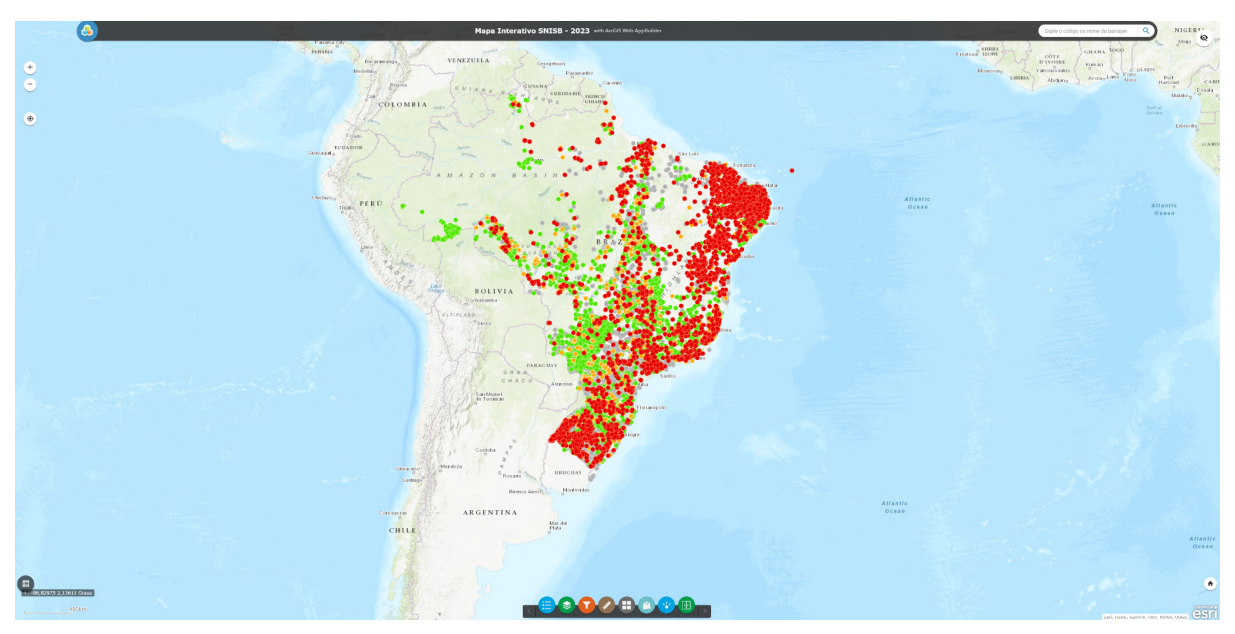

Figura 4.6 - Mapa Interativo SNISB - 2023

Fonte: SNISB (2023)

Ativando os dois primeiros ícones localizados na parte inferior da aplicação consegue-se selecionar de camadas e visualizar a legenda das camadas ativas, que quando acessa o mapa interativo só se tem a camada de barragens ativa e na legenda podemos ver seu Dano Potencial Associado. (Figura 4.7)

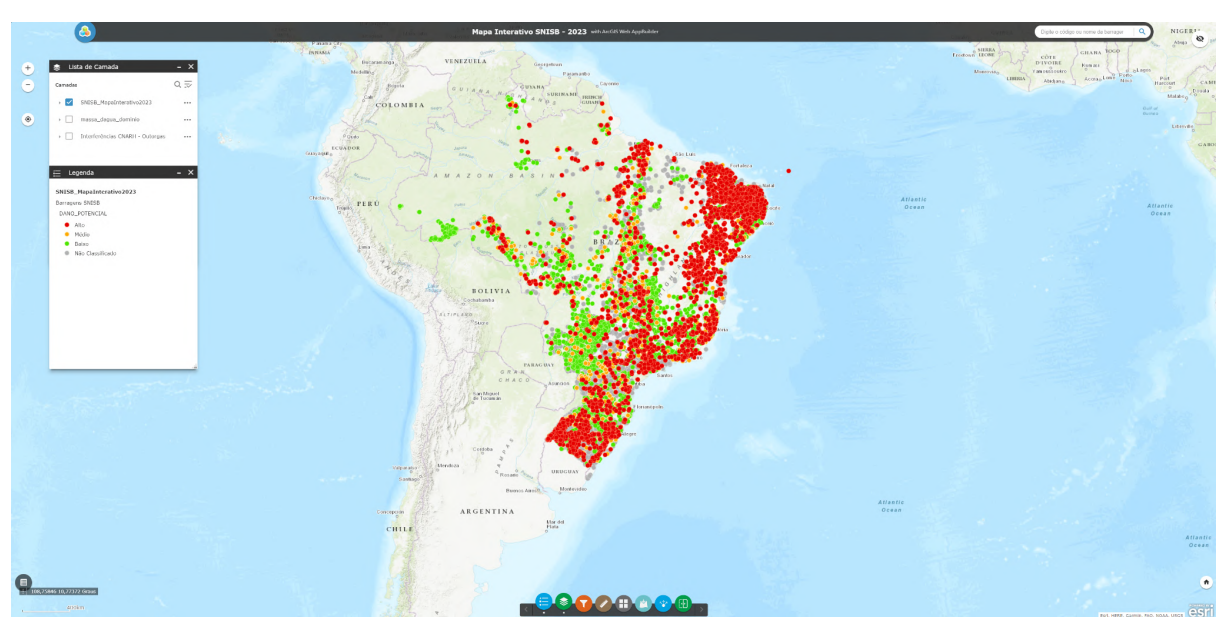

Figura 4.7 - Mapa Interativo com Lista de Camada e Legenda

Fonte: SNISB (2023)

Com o seletor de camadas podemos ativar e desativar camadas para ter uma melhor visualização de certos aspectos com esse cruzamento de dados. (Figura 4.8)

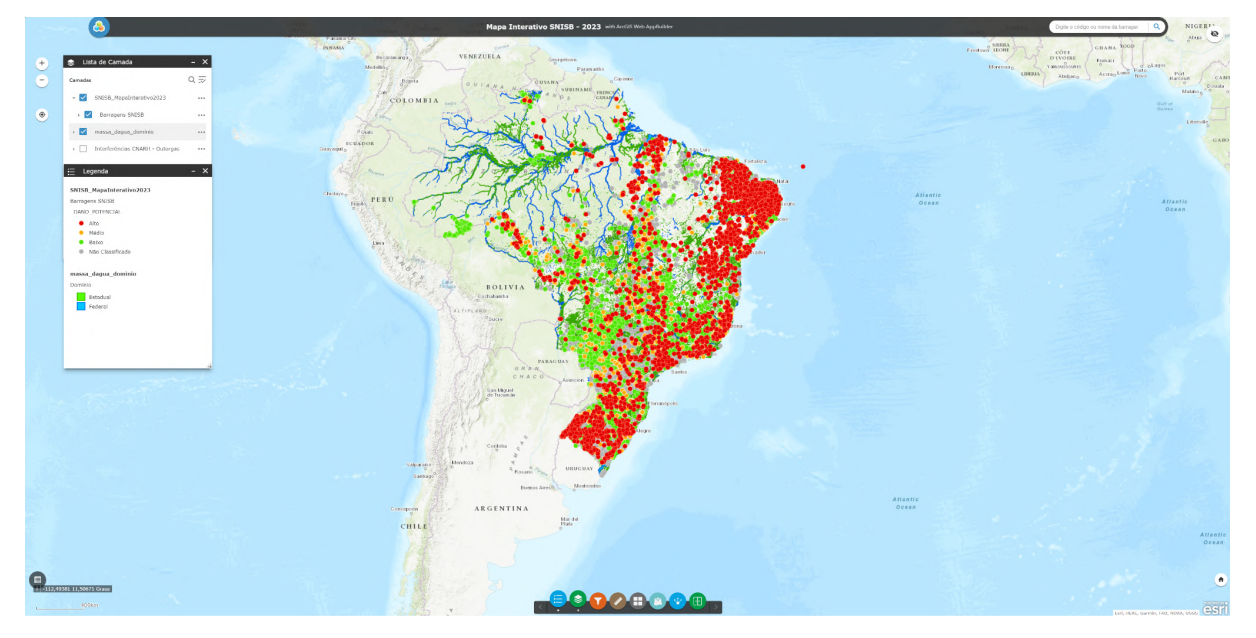

Figura 4.8 - Mapa Interativo com duas camadas ativas

Fonte: SNISB (2023)

Usando a barra de pesquisa que fica localizada no canto superior direito pode-se fazer busca de barragens pelo nome, município, código ou por outras informações da mesma. Na Figura 4.9 foi feita a pesquisa pelo nome da barragem e após selecionar o código SNISB 5202 a própria aplicação já deu um Zoom In na "Barragem - UHE Funil - Barragem - 5202" e já é possível visualizar algumas informações a respeito.

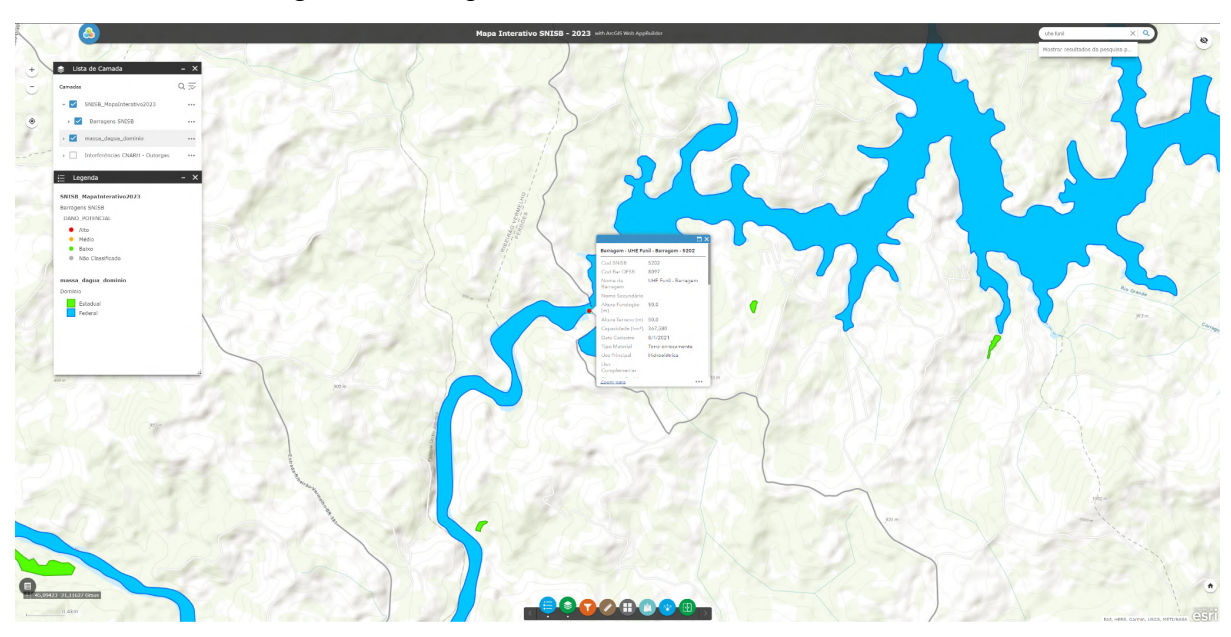

Figura 4.9 - Mapa Interativo com zoom na UHE Funil

Fonte: SNISB (2023)

E clicando no ícone "Maximizar" que se localiza no canto superior direito da janela que foi aberta tem-se todas as informações da barragem como é mostrado na Figura 4.10.

#### Figura 4.10 - Informações sobre a UHE Funil

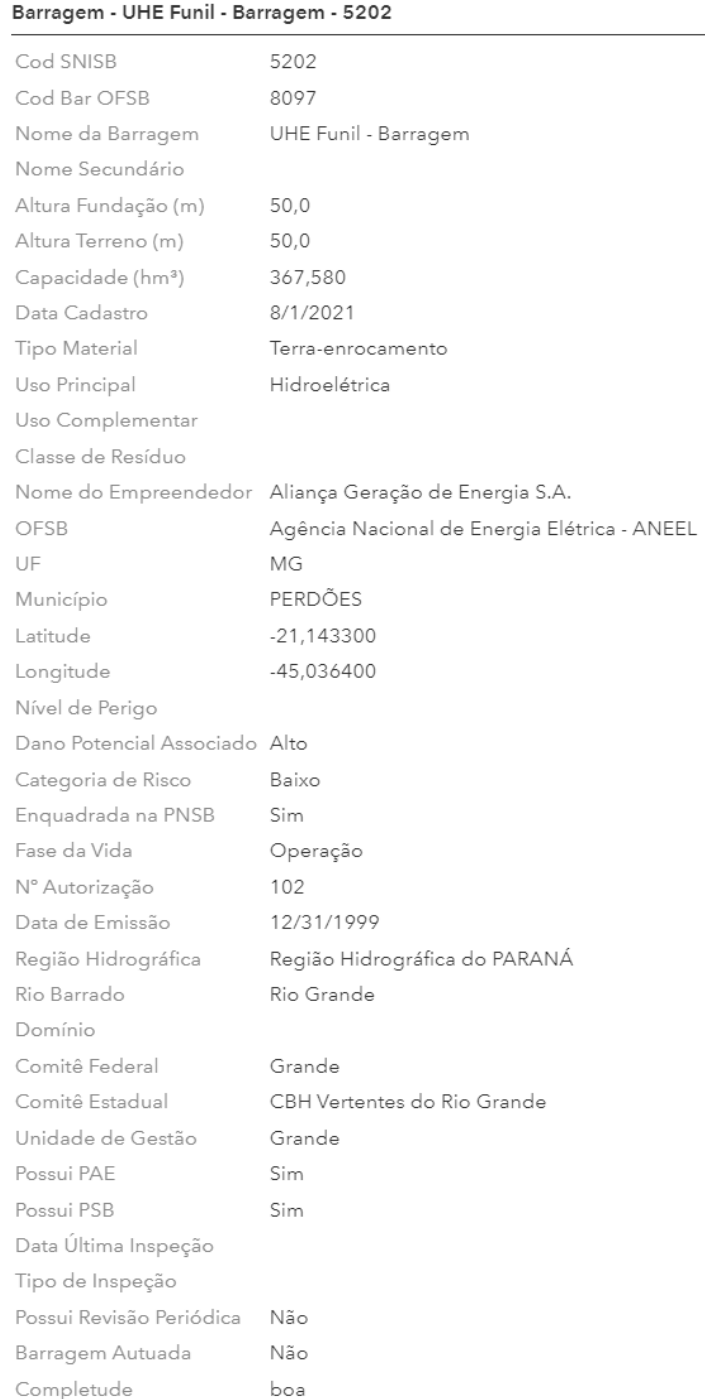

#### Fonte: SNISB (2023)

Também pode-se habilitar outras camadas como as do grupo "Interferências de CNARH - Outorgas" (Figuras 4.11 e 4.12), camadas presentes na aba adicionar dados ou até mesmo importar camadas do armazenamento interno do dispositivo para fazer a análise e cruzamento de dados como se pode ver na Figura 4.13.

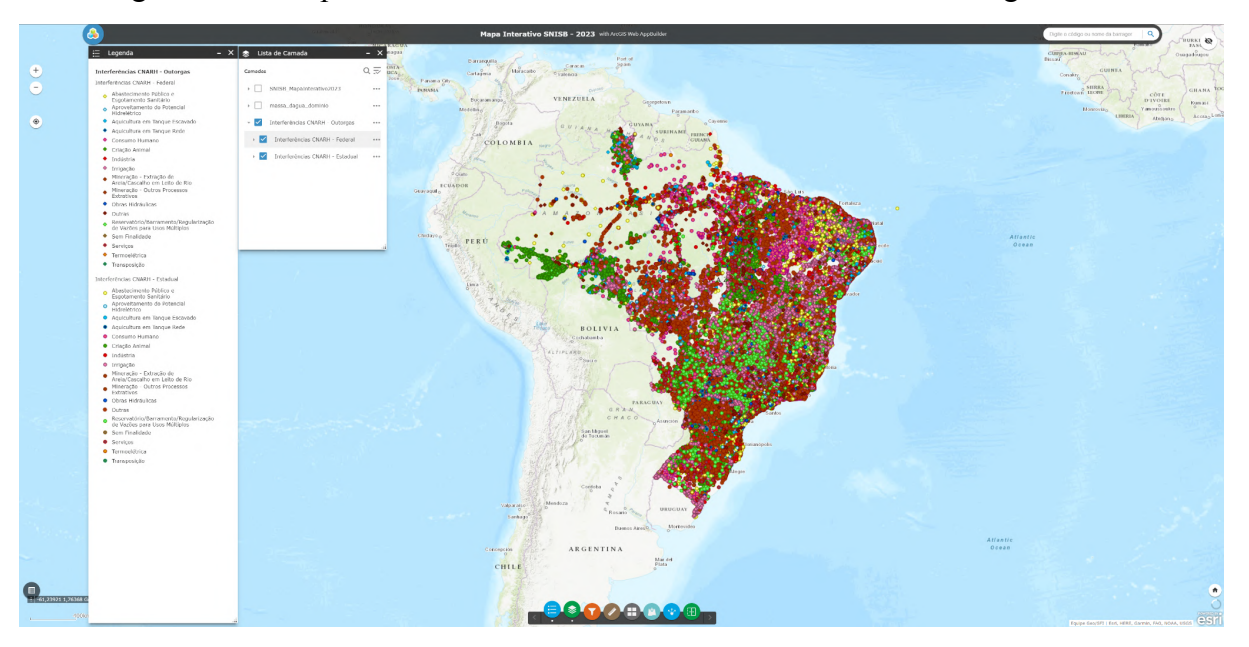

Figura 4.11 - Mapa Interativo com as camadas Interferências de Outorgas ativas

Fonte: SNISB (2023)

Figura 4.12 - Zoom na UHE Funil com todas as camadas nativas ativas

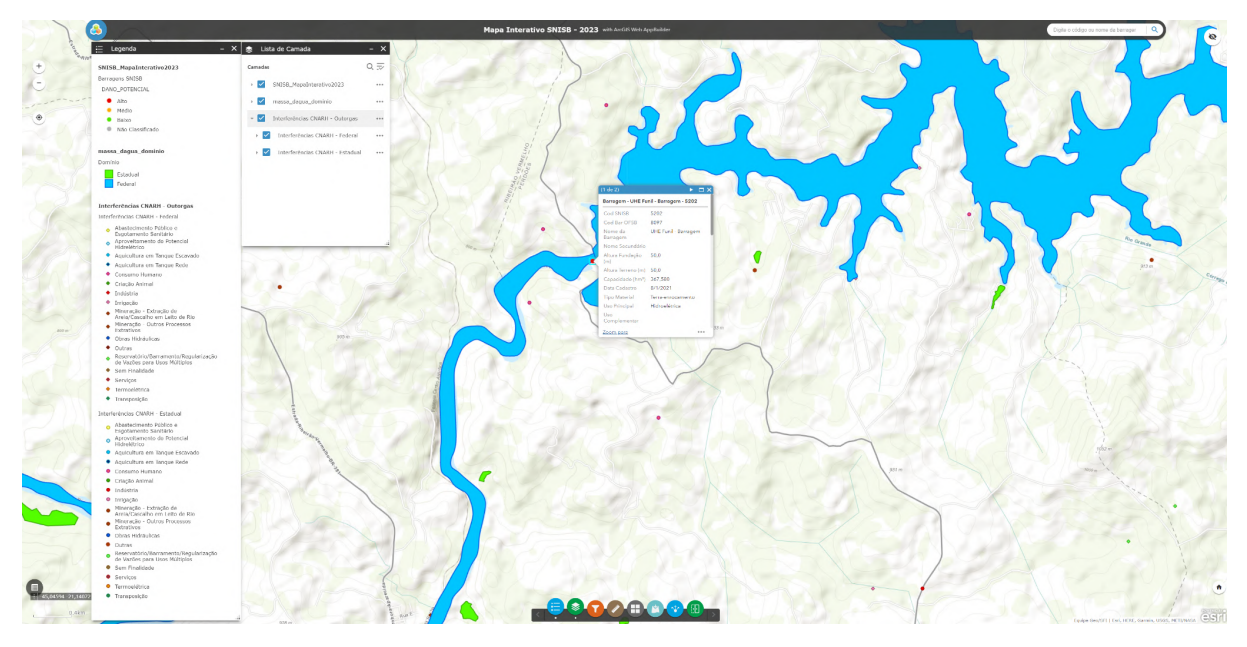

Fonte: SNISB (2023)

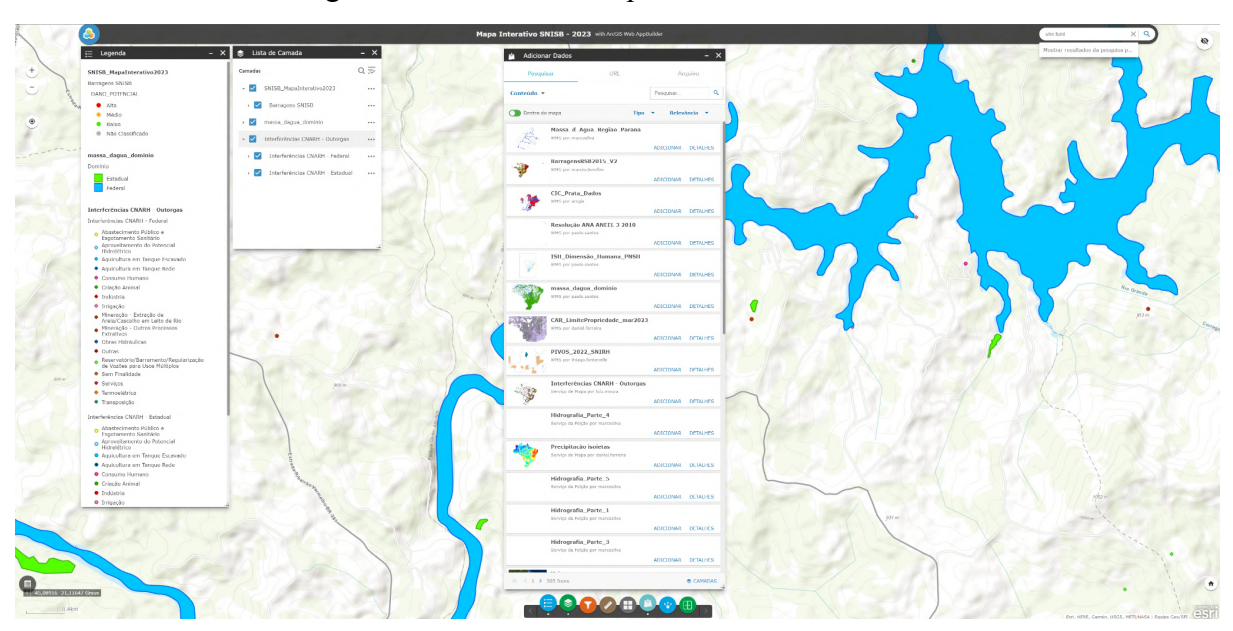

Figura 4.13 - Ferramenta para adicionar camadas

Fonte: SNISB (2023)

Como o mapa interativo oferece uma maior visibilidade das informações sobre as barragens, torna dados importantes mais acessíveis para especialistas, fiscalizadores e até mesmo o público em geral. Esse acesso aos dados ajuda na identificação de áreas problemáticas e no monitoramento contínuo das barragens, que permite a rápida identificação de mudanças ou problemas, possibilitando a tomada de ações corretivas de forma mais ágil e eficiente.

. Ao analisar as informações disponíveis no mapa, é possível identificar padrões ou áreas de preocupação em relação à segurança das barragens e pode-se discutir assim como prevenir acidentes e o desenvolver estratégias de manutenção mais eficazes. Além do que essas informações são de livre acesso, o que promove a transparência e conscientização sobre a segurança das barragens, que pode influenciar a pressão por políticas mais rigorosas ou investimentos em manutenção e segurança.

Como MARTINI (2018) e PRATA (1987) já destacaram um dos pontos cruciais para se garantir a segurança de barragens é fiscalizar as condições dessas estruturas, sendo assim um sistema que apresenta dados como Dano Potencial Associado (DPA), Categoria de Risco (CRI), condições de inspeção e relaciona com sua localização é uma ferramenta que desempenha um papel muito importante na fiscalização, contribuindo diretamente na segurança de barragens.

## **5 CONCLUSÃO**

A segurança de barragens é uma preocupação essencial, uma vez que falhas nesses empreendimentos podem resultar em impactos devastadores em várias áreas, incluindo vidas humanas, meio ambiente e infraestrutura. Para prevenir tragédias é crucial fiscalizar as barragens no país, contudo, o grande número de barragens, suas diferentes condições de conservação, os riscos de ruptura e os locais onde estão instaladas representam um desafio significativo para tal fiscalização.

Diante disso, a implementação de um Módulo Geográfico no ArcGIS, com camadas de dados hidrográficos e funcionalidades para análise, representa um avanço significativo. Essa ferramenta permite uma abordagem mais integrada, facilitando o monitoramento, a gestão e a tomada de decisões relacionadas à segurança das barragens. O uso de tecnologia GIS oferece uma base sólida para mapeamento, análise e compreensão de padrões geográficos, tornando possível uma gestão mais eficiente e transparente.

A preocupação com a segurança das barragens é inegavelmente um desafio contínuo, mas os esforços conjuntos, o uso de tecnologia avançada e a transparência na divulgação de informações são passos cruciais na mitigação de riscos e na proteção de vidas e recursos, podendo assim garantir um ambiente mais seguro e resiliente em relação às barragens.

## **REFERÊNCIAS**

AGÊNCIA ESTADUAL DE NOTÍCIAS DO PARANÁ. **Governo lança sistema digital para gestão de Bacias Hidrográficas do Paraná.** Disponível em: https://www.aen.pr.gov.br/Noticia/Governo-lanca-sistema-digital-para-gestao-de-Bacias-Hidr ograficas-do-Parana. Acesso em: 06 de Outubro de 2023.

AGÊNCIA NACIONAL DE ÁGUAS E SANEAMENTO BÁSICO. **Documentos de Regras - SNISB Módulos Fiscalizador e Empreendedor.**

AGÊNCIA NACIONAL DE ÁGUAS E SANEAMENTO BÁSICO. **Manual do Empreendedor sobre Segurança de Barragens: Diretrizes para a Elaboração de Projeto de Barragens. Volume V**. Superintendência de Regulação (SRE), Brasília, DF. 160p, 2016.

AGÊNCIA NACIONAL DE ÁGUAS E SANEAMENTO BÁSICO. **Relatório de segurança de barragens 2020**. Brasília, DF. 2021.

AGÊNCIA NACIONAL DE ÁGUAS E SANEAMENTO BÁSICO. **Relatório de segurança de barragens 2022**. Brasília, DF. 2023.

AGÊNCIA NACIONAL DE MINERAÇÃO. **II Relatório Anual de Segurança de Barragens de Mineração 2020**. Brasília, 2021. Disponível em: https://www.gov.br/anm/pt-br/assuntos/barragens/relatorios-anuais-de-seguranca-da-barragen s-de-mineracao-2/relatorioanual2020final.pdf/. Acesso em: 07 de Outubro de 2023.

ASSOCIAÇÃO BRASILEIRA DE NORMAS TÉCNICAS. **NBR 6022: Informação e documentação - Artigo em publicação periódica científica impressa ou eletrônica**. Rio de Janeiro, 2018.

BRASIL. **Lei nº 12.334, de 20 de setembro de 2010. Dispõe sobre a Política Nacional de Segurança de Barragens e institui o Sistema Nacional de Informações sobre Segurança de Barragens**. Diário Oficial da União, Brasília, DF, 21 set. 2010. Seção 1, p. 1

BRASIL. **Lei nº 14.066, de 30 de setembro de 2020. Altera a Lei nº 12.334, de 20 de setembro de 2010, que estabelece a Política Nacional de Segurança de Barragens (PNSB), a Lei nº 7.797, de 10 de julho de 1989, que cria o Fundo Nacional do Meio Ambiente (FNMA), a Lei nº 9.433, de 8 de janeiro de 1997, que institui a Política Nacional de Recursos Hídricos, e o Decreto-Lei nº 227, de 28 de fevereiro de 1967 (Código de Mineração).** Diário Oficial da União, Brasília, DF, 30 set. 2020. Seção 1, p. 1

COSTA, Sofia Larissa da; SILVA, Sandra Regina Rocha; SILVA JUNIOR, Moacir Florentino da. **Mapa Interativo on-line para Imóveis: um Módulo Baseado em GoogleMaps**. Universidade Federal do Tocantins (UFT).

ESRI. **O que é GIS?**. Disponível em: https://www.esri.com/pt-br/what-is-gis/overview. Acesso em: 06 de Outubro de 2023.

FREITAS, C. M. DE . et al.. **Da Samarco em Mariana à Vale em Brumadinho: desastres em barragens de mineração e Saúde Coletiva**. Cadernos de Saúde Pública, v. 35, n. 5, p. e00052519, 2019.

IBM. **O que é machine learning?**. Disponível em: https://www.ibm.com/br-pt/topics/machine-learning. Acesso em:18 de Outubro de 2023.

JANSEN, R. B., **Dams and Public Safety, A Water Resources Technical Paper**. U. S. Department of the Interior, Bureau of Reclamation, Denver, CO, EUA, 1983.

JOHANSSON, Luiz Paulo et al. **Solução webmapping para elaboração de projetos de adequação ambiental em propriedades rurais na Bacia do Paraná**. ITAIPU Binacional, Foz do Iguaçu-PR, Brasil.

MARTINI, Bruno Diniz. **Sistema web para gestão de segurança de barragens**. 2018. 95 f. Dissertação (Mestrado em Geotecnia) – Escola de Minas, Universidade Federal de Ouro Preto, Ouro Preto, 2018.

MICROSOFT. **O que é o RPA?** Disponível em:

https://powerautomate.microsoft.com/pt-br/what-is-rpa/. Acesso em: 19 de outubro de 2023.

ORACLE. **O que é Processamento de Linguagem Natural?** Disponível em: https://www.oracle.com/br/artificial-intelligence/what-is-natural-language-processing/#:~:text =O%20processamento%20de%20linguagem%20natural%20(NLP)%20%C3%A9%20um%2 0ramo%20da,ou%20voz%20de%20linguagem%20natural. Acesso em: 18 de Outubro de 2023.

PORTAL TRATAMENTO DE ÁGUA. **ANA - Relatório de segurança de barragens.** Disponível em: https://tratamentodeagua.com.br/artigo/relatorio-seguranca-barragens-2021/. Acesso em: 06 de Outubro de 2023.

PRATA, M. L. A; PAVEL, C.O; POLLIS, H.. **Avaliação da segurança de barragens existentes.** Rio de Janeiro: Eletrobrás, Memória da Eletricidade, 1987. 16p. Agência Nacional das Águas. (2014). Serviços Analíticos e Consultivos em Segurança de Barragens. Brasília, DF: Grupo Banco Mundial.

RED HAT. **O que é automação robótica de processos (RPA)**. Disponível em: https://www.redhat.com/pt-br/topics/automation/what-is-robotic-process-automation/. Acesso em 25 de Outubro de 2023.

ROSAL, M.C.F.; OLIVEIRA FILHO, C.T.; MONTENEGRO, S.M.G.L. **A Lei de Segurança de Barragens e a Fiscalização das Barragens do Estado de Pernambuco**. In: SIMPÓSIO BRASILEIRO DE RECURSOS HIDRÍCOS, XXIII, 2019, Santo Amaro, Recife-PE.

SNISB. **Bem-vindo ao SNISB.** Disponível em: https://www.snisb.gov.br/portal-snisb/inicio. Acesso em: 06 de Outubro de 2023.

UNIVERSIDADE FEDERAL DE LAVRAS. Biblioteca Universitária. **Manual de normalização e estrutura de trabalhos acadêmicos: TCCs, monografias, dissertações e teses**. 2. ed. rev., atual. e ampl. Lavras, 2016. Disponível em: http://repositorio.ufla.br/jspui/handle/1/11017. Acesso em: 05 de Outubro de 2023.

UNIVERSIDADE FEDERAL DE LAVRAS. Biblioteca Universitária. **Manual de normalização e estrutura de trabalhos acadêmicos: TCCs, monografias, dissertações e teses**. 3. ed. rev., atual. e ampl. Lavras, 2020. Disponível em: http://repositorio.ufla.br/jspui/handle/1/11017. Acesso em: 05 de Outubro de 2023.

TECNOBLOG. **Machine learning: o que é e por que é tão importante**. Disponível em: https://tecnoblog.net/responde/machine-learning-ia-o-que-e/. Acesso em 25 de Outubro de 2023.